# FeynRules Tutorial

Celine Degrande (UIUC) Olivier Mattelaer (UIUC) TASI

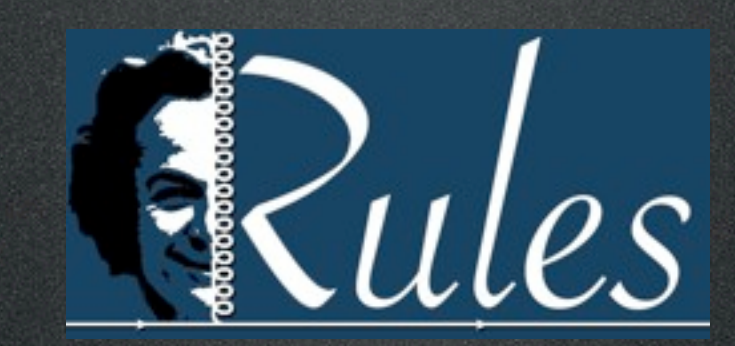

#### FeynRules  $\blacksquare$ Conclusion

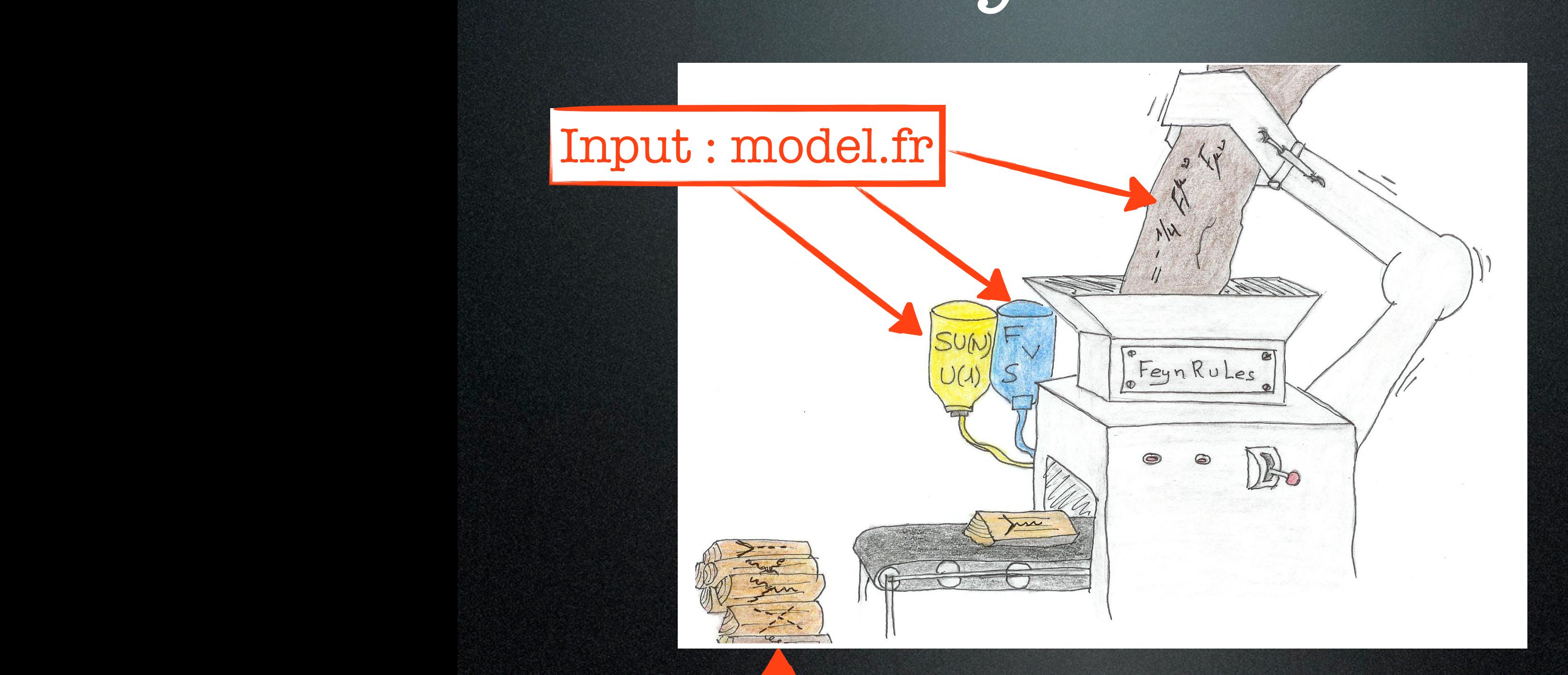

### Output : vertices

### FeynRules outputs For each tool, the right input

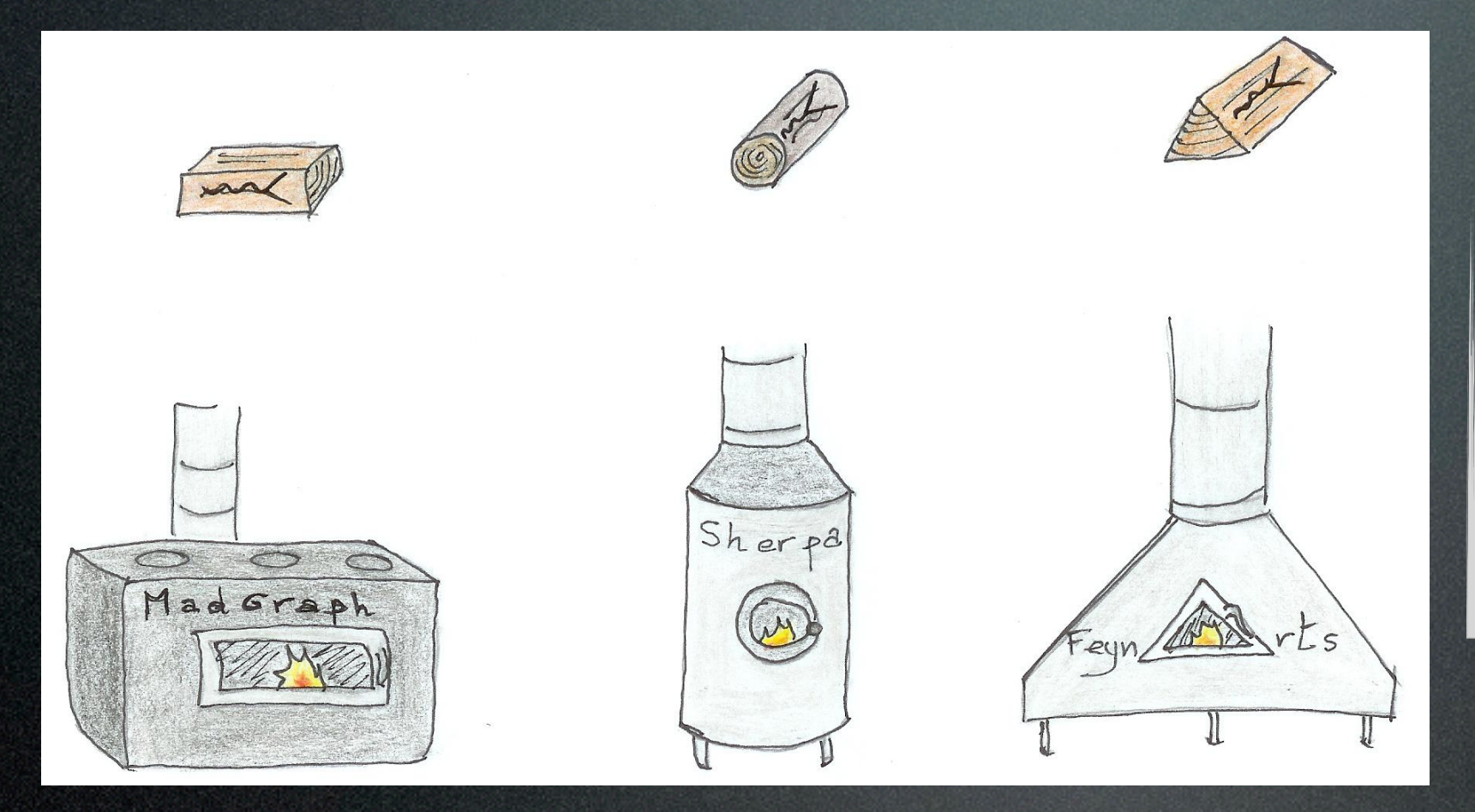

FeynRules outputs can be used directly by event generators

 ${\rm the\ full\ information}$  | UFO : output with used by several generators

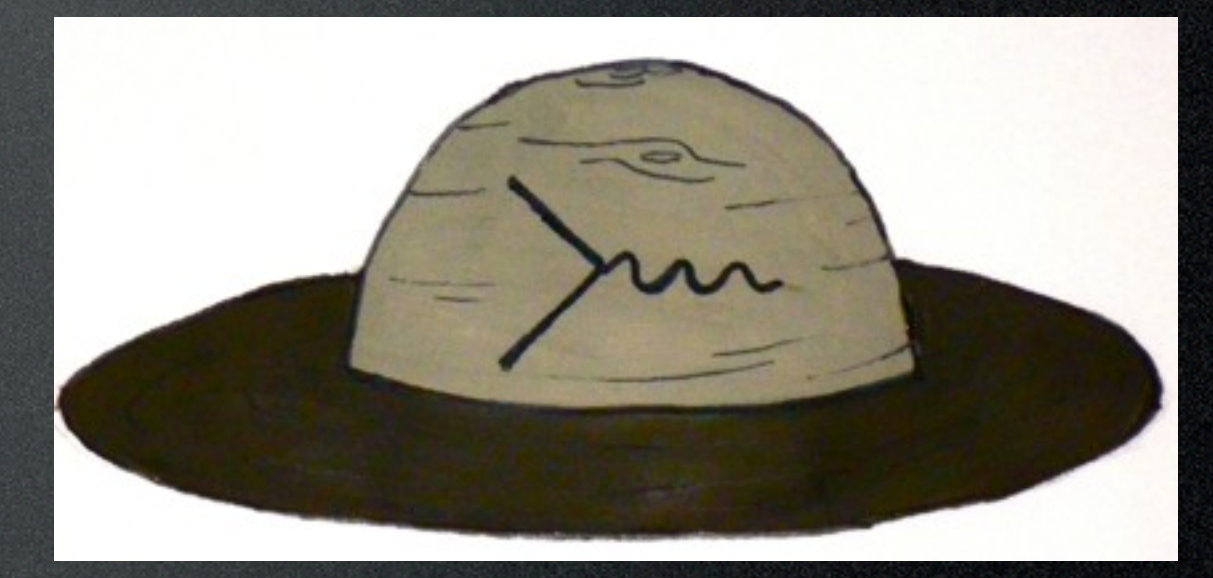

The model : SM extension  $SU(3)\times SU(2)\times U(1)_Y$  +  $\mathbb{Z}_2$  (SI  $\forall$  1 and  $\left(\begin{array}{cc} -1 & 1 & -1 \\ 1 & -1 & -1 \end{array}\right)$  $\sim$  0.14 *Lkin,scalar* =  $\overline{a}$  $(1 \quad 1 \quad 1)$  $($ 9, ⊥, ∠/ ∂  $\overline{1}$ <sup>∂</sup>*µ*φ2∂*µ*φ<sup>2</sup> <sup>−</sup> *<sup>m</sup>*<sup>2</sup> <sup>1</sup> <sup>−</sup> *<sup>m</sup>*<sup>2</sup>  $\phi_1 \sim (1,1,0)$  $\phi_2 \sim (1,1,0)$  $U \sim (3, 1, 2/3)$ <br> $E \sim (1, 1, -1)$  $E \sim (1,1,-1)$  $+$ *}* −1  $\mathbb{Z}_2$  (SM Fields: +1)  $\mathcal{A}$  instructions of how to implement the model into Feyn $(1, 1, 0)$  $m_{12}$ 118<sup>CM</sup> model film  $U$  $\mathcal{V}$  and  $\mathcal{V}$  and  $\mathcal{V}$  and  $\mathcal{V}$  and  $\mathcal{V}$  are singlets under all SM gauge groups. The intervals terms terms terms terms terms terms terms terms terms terms terms terms terms terms terms terms terms term  $P^2$  + <sup>1</sup>/2∂<sup>2</sup> + 1<sup>2</sup>, 1<sup>2</sup>, 2⁄3) 1  $\frac{1}{2}$ <sup>1</sup> <sup>−</sup> *<sup>m</sup>*<sup>2</sup>  $W$   $W$   $\sim$  (1 1  $-1$ )

$$
\mathcal{L}_{kin,scalar} = 1/2 \partial_{\mu} \phi_1 \partial^{\mu} \phi_1 + 1/2 \partial_{\mu} \phi_2 \partial^{\mu} \phi_2 - \frac{m_1^2}{2} \phi_1^2 - \frac{m_2^2}{2} \phi_2^2 - m_{12}^2 \phi_1 \phi_2
$$

We will call mass eigenstates <del>De Call masses  $\mu$  and  $\mu$  and  $\mu$  and  $\mu$  and  $\mu$ </del>

 $W$  add two real scalar fields,  $\phi$  and  $\phi$  and  $\phi$  are singlets under all  $S$  groups. Their mass terms terms terms terms terms terms terms terms terms terms terms terms terms terms terms terms terms terms terms terms

We add two Dirac fermion fields, *U* and *E*. Their SM quantum numbers are those of the SM *u<sup>R</sup>* and *eR*,

 $\mathcal{L}_{dirac.mass} = M_U \overline{U}U + M_E \overline{E}E$  $W$  add two Dirac fermion fields, U and E. Their SM  $\alpha$  and E. Their SM uR and eR, using a reference of the SM uR and eR, using a reference of the SM uR and eR, using a reference of the SM uR and eR, using a reference of

We will call mass eigenstates Φ1 and Φ2, and Φ2, and Φ2, and M2, respectively, and M2, respectively, and we will assume that  $\alpha$ 

 $\mathcal{L}_{FFS} = \lambda_1 \phi_1 \overline{U} P_R t + \lambda_2 \phi_2 \overline{U} P_R t + \lambda'_1 \phi_1 \overline{E} P_R e + \lambda'_2 \phi_2 \overline{E} P_R e + H.c.$ 

where  $t$  and  $\epsilon$  are the SM top-quark and electron fields. Note that there is a Z2 symmetry under which all  $\epsilon$ 

<sup>1</sup>*,i* φ<sup>1</sup> *EPRl<sup>i</sup>* + λ!

Ldirac,mass = M<sup>U</sup> UU + MEEE (2)

*LF F S* = λ1*,i* φ<sup>1</sup> *UPRu<sup>i</sup>* + λ2*,i* φ<sup>2</sup> *UPRu<sup>i</sup>* + λ!

 $T_{\rm eff}$  interact with scalars via  $T_{\rm eff}$ 

#### Celine Degrande  $\alpha$ <sup>2</sup> fields we added (with significant  $\bf C$  eline  $\bf D$ egrande

# Step 0

- Download FeynRules (beta 1.8) from [https://cp3.irmp.ucl.ac.be/projects/](https://cp3.irmp.ucl.ac.be/projects/madgraph/wiki/TASISchool13) [madgraph/wiki/TASISchool13](https://cp3.irmp.ucl.ac.be/projects/madgraph/wiki/TASISchool13)
- Copy the SM directory in feynrules/ models and rename it Tutorial
- Create a model file Tutorial.fr (text file)

## Step 1 : model information

M\$ModelName = "Tutorial";

M\$Information = {Authors -> {"C. Duhr"}, Version  $\rightarrow$  "1.0", Date -> "27. 02. 2012", Institutions -> {"ETH Zurich"}, Emails -> {["duhrc@itp.phys.ethz.ch"](mailto:duhrc@itp.phys.ethz.ch)} };

### Step 2 : parameters

• 9 new external parameters : m<sub>1</sub>, m<sub>2</sub>,  $\rm m_{12},\, \rm M_U,\, \rm M_E,\, \lambda_1,\, \lambda_2,\, \lambda^{\prime}{}_1,\, \lambda^{\prime}{}_2$ See Step 3

### M\$Parameters = {

...  $MM1 = 4$ ParameterType -> External, Value -> 200}, ...

};

### Step 2 : parameters

• 9 new external parameters : m1, m2,  $\rm m_{12},\, \rm M_U,\, \rm M_E,\, \lambda_1,\, \lambda_2,\, \lambda^{\prime}{}_1,\, \lambda^{\prime}{}_2$ See Step 3

M\$Parameters = {

...  $MM1 ==$ ParameterType -> External,  $Value \rightarrow 200$ ,  $R$ ... };

InteractionOrder ->{NP, 1},

### Step 2 : parameters  $\bullet$  3 internal parameters : M<sub>1</sub>, M<sub>2</sub>,  $\vartheta$ <sup>2</sup> Mar <u>.</u> neters to the second series of  $\sim$ angle  $\alpha$  to the fields  $\alpha$  to the fields  $\alpha$  to the mass eigenstates  $\alpha$  by,  $\alpha$  by,  $\alpha$

$$
\begin{pmatrix} \phi_1 \\ \phi_2 \end{pmatrix} = \begin{pmatrix} -\sin \theta & \cos \theta \\ \cos \theta & \sin \theta \end{pmatrix} \begin{pmatrix} \Phi_1 \\ \Phi_2 \end{pmatrix}
$$

 $A$ s in this case the mass matrix is only two-dimensional, we can compute the eigenvalues and the mixing the mixing  $\alpha$ 

eigenstates

angle analytically, and simply implement the analytical formulas into FeynRules. The implementation follows Interaction exactly the same lines as for the masses m1, m2, m12, with the only differences that Mass eigenstates

- ParameterType is Internal
- Value is a Mathematica expression lam 200 are all external parameters, and thus the implementation for inplementation for the same lines as the i<br>In plane lines as the same lines as the same lines as the same lines as the same lines as the same lines as th

Celine Degrande implementation of the mass parameters, with one model of the matrix element generators,  $\alpha$ 

# Step 3 : fields

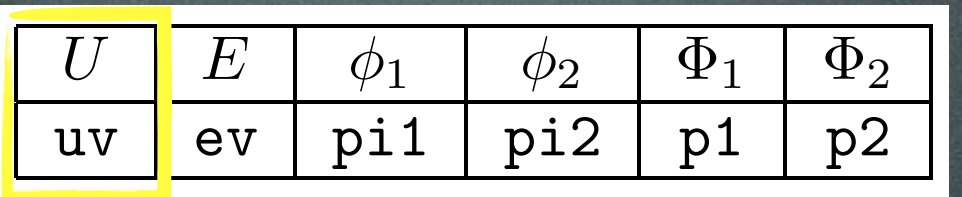

```
M$ClassesDescription = {
F[100] == {
    ClassName -> uv,
       SelfConjugate -> False,
       \tau = -1Indices -> {Index[Colour]},
Indices -> {Index[Colour]}, 
       QuantumNumbers -> {Y -> 2/3, Q -> 2/3},
QuantumNumbers -> {Y -> 2/3, Q -> 2/3}, 
       Mass -> {Muv, 500},
       Mass \rightarrow {Muv, 500},
    ... 
        Width \rightarrow {Wuv, 1}
      },
```
...

}

Celine Degrande  $\Gamma$ related to the spin of the field (See Tab. 2), and integer that labels the classes. Note that if  $\sim$   $\sim$   $\sim$   $\sim$   $\sim$ 

# Step 3 : fields

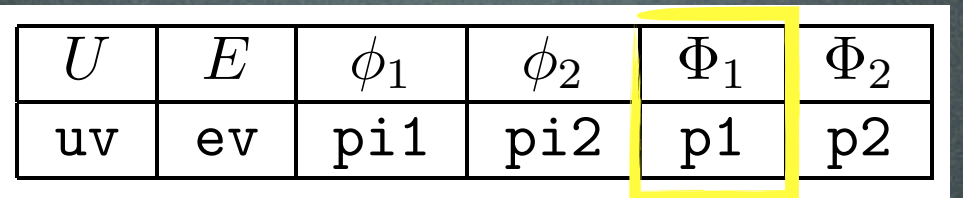

```
M$ClassesDescription = {
F[100] == {
    ClassName -> uv,
       SelfConjugate -> False,
       \tau = -1Indices -> {Index[Colour]},
Indices -> {Index[Colour]}, 
       QuantumNumbers -> {Y -> 2/3, Q -> 2/3},
QuantumNumbers -> {Y -> 2/3, Q -> 2/3}, 
       \mathcal{M} - \mathcal{M} - \mathcal{M} - \mathcal{M}Width -> {Wuv,1}
Mass -> {Muv, 500}, 
{MPe1, Internal}... 
        Width \rightarrow {Wuv, 1}
      },
```
...

}

Celine Degrande  $\Gamma$ related to the spin of the field (See Tab. 2), and integer that labels the classes. Note that if  $\sim$   $\sim$   $\sim$   $\sim$   $\sim$ 

## Step 3 : fields

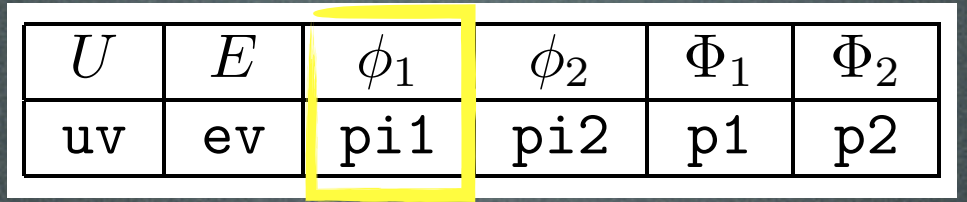

```
\mathcal{L} and \mathcal{L} and \mathcal{L}ClassName -> pil,
       S^{\rho}] fC<u>Classes of the state of the state of the state of the state of the state of the state of the state of the state of the state of the state of the state of the state of the state of the state of the state of the state of th</u>
         Indices \rightarrow {},
             Inhrzima <math>1 - 5 True
             y_{1} y_{2}, z_{3}, z_{4}, z_{5}, z_{6}, z_{7}Definitions -> {pi1 -> - Sin[th] p1 +
             \sqrt{1 + h} \sqrt{2}},
Cos[th] p2} 
     S[100] == \{SelfConjugate -> True, 
         Unphysical -> True, 
     },
```
...

### Step 4 : Lagrangian

\$FeynRulesPath = SetDirectory["~TASI/feynrules"]; << FeynRules`

```
SetDirectory[ $FeynRulesPath <> "/Models/
Tutorial"] 
FR$Parallel = False; 
LoadModel["SM.fr", "Tutorial.fr"]
```
LoadRestriction["DiagonalCKM.rst", "Massless.rst"]

### Step 4 : Lagrangian FeynRules, del[ ..., mu]. As an example, we have

$$
\left[\frac{1}{2}\partial_\mu\phi_1\partial^\mu\phi_1-\frac{1}{2}m_1^2\phi_1^2\right]
$$

### $T$  is the fermions for the fermions can be implemented in a similar way. However, as the fermions are the fermions are  $T$ 1/2 del[pi1, mu]del[pi1, mu] - 1/2 MM1^2 pi1^2

#### Step 4 : Lagrangian FeynRules, del[ ..., mu]. As an example, we have 1 2 e : Lag1 2 1**w2**.

$$
\left[\frac{1}{2}\partial_{\mu}\phi_1\partial^{\mu}\phi_1-\frac{1}{2}m_1^2\phi_1^2\right]
$$

 $T$  is the fermions for the fermions can be implemented in a similar way. However, as the fermions are the fermions are  $T$ 1/2 del[pi1, mu]del[pi1, mu] - 1/2 MM1^2 pi1^2  $\alpha$  charged under the SM gauge group, we have the covariant derivative DC rather than the space-time  $\alpha$ derivative del. Furthermore, we have to use a "." instead of an ordinary multiplication in order to take the

$$
i\,\bar{U}\gamma^{\mu}D_{\mu}U-M_{U}\bar{U}U
$$

i J•nofaal und 1 I uvbar.Ga[mu].DC[uv, mu] - Muv uvbar.uv  $I$ uvbar. $G$ [uv $\Omega$ ].D $I$ uvbar. $G$ [uv $\Omega$ ].D $I$ uvbar.uvbar.uvbar.uvbar.uvbar.uvbar.uvbar.uvbar.uvbar.uvbar.uvbar.uvbar.uvbar.uvbar.uvbar.uvbar.uvbar.uvbar.uvbar.uvbar.uvbar.uvbar.uvbar.uvbar.uvbar.uvbar.uvbar.uvbar.uvbar. where  $G$  is the Feyn $R$ ules symbol for the  $P$  is the  $Y$ ukawa interactions can be  $Y$ ukawa interactions can be  $\mathcal{P}$ 

Celine Degrande where  $\alpha$  and  $\alpha$  defined  $\alpha$  and  $\alpha$ 

#### Step 4 : Lagrangian FeynRules, del[ ..., mu]. As an example, we have 1 2 e : Lag1 2 1**w2**.

$$
\left[\frac{1}{2}\partial_{\mu}\phi_1\partial^{\mu}\phi_1-\frac{1}{2}m_1^2\phi_1^2\right]
$$

 $T$  is the fermions for the fermions can be implemented in a similar way. However, as the fermions are the fermions are  $T$ 1/2 del[pi1, mu]del[pi1, mu] - 1/2 MM1^2 pi1^2  $\alpha$  charged under the SM gauge group, we have the covariant derivative DC rather than the space-time  $\alpha$ derivative del. Furthermore, we have to use a "." instead of an ordinary multiplication in order to take the

$$
i\,\bar{U}\gamma^{\mu}D_{\mu}U-M_{U}\bar{U}U
$$

i J•nofaal und 1 I uvbar.Ga[mu].DC[uv, mu] - Muv uvbar.uv  $I$ uvbar. $G$ [uv $\Omega$ ].D $I$ uvbar. $G$ [uv $\Omega$ ].D $I$ uvbar.uvbar.uvbar.uvbar.uvbar.uvbar.uvbar.uvbar.uvbar.uvbar.uvbar.uvbar.uvbar.uvbar.uvbar.uvbar.uvbar.uvbar.uvbar.uvbar.uvbar.uvbar.uvbar.uvbar.uvbar.uvbar.uvbar.uvbar.uvbar. where  $G$  is the Feyn $R$ ules symbol for the  $P$  is the  $Y$ ukawa interactions can be  $Y$ ukawa interactions can be  $\mathcal{P}$ I uvbar.Ga[mu].DC[uv, mu] - Muv uvbar.uv

$$
\lambda_1 \, \phi_1 \, \bar{U} P_+ t
$$

 $I$ uvbar. $G$ [uv $\Omega$ ].D $I$ uvbar. $U$ uvbar.uvbar.uvbar.uvbar.uvbar.uvbar.uvbar.uvbar.uvbar.uvbar.uvbar.uvbar.uvbar.uvbar.uvbar.uvbar.uvbar.uvbar.uvbar.uvbar.uvbar.uvbar.uvbar.uvbar.uvbar.uvbar.uvbar.uvbar.uvbar.uvbar.uvbar.u

implemented in the same way as the kinetic terms for the fermions, e.g.,

Lint:=lam1 pi1 uvbar.ProjP.t  $HC$ [Lint] where  $\mathbf{u}$  and  $\mathbf{u}$  and  $\mathbf{u}$  defined begrande HC[Lint]  $t := l$ am $1$  pi $1$  uvbar.Proj  $\verb|HC[Limit]| \qquad \qquad \text{Celine Deerande}$ 

### Step 5 : run FeynRules

vertices = FeynmanRules [ LNew ] ;

CheckMassSpectrum[ LNew ]

ComputeWidths[vertices]; PartialWidth[ {uv, t, p1} ] TotWidth[ {uv, t, p1} ] BranchingRatio[ {uv, t, pl}]

SetDirectory["~/TASI/madgraph5/models"]; WriteUFO[ LSM + LNew ];